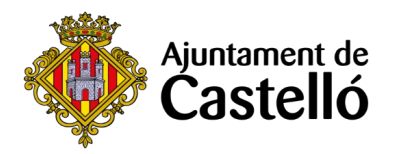

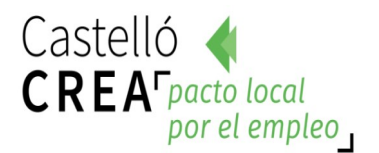

# **CURSO INICIACIÓN A LA INFORMÁTICA**

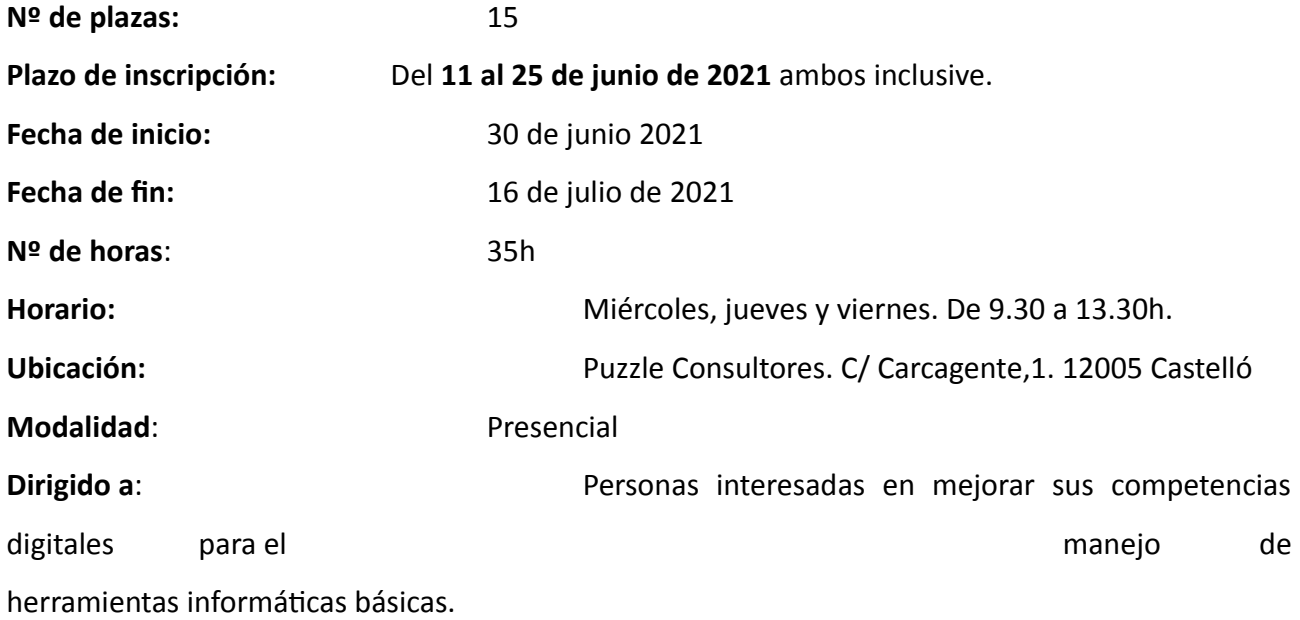

### **Requisitos de inscripción**

• **Personas preferentemente desempleadas y empadronadas en Castelló de la Plana**

### **Selección**

- **POR RIGUROSO ORDEN DE REGISTRO DE SOLICITUD**.
- En una misma instancia se podrá solicitar más de un curso, en tal caso la persona interesada deberá indicar claramente su orden de preferencia.
- El orden de preferencia definido por cada participante en su solicitud se tendrá en cuenta como criterio para la asignación de plazas, de tal modo que una vez se obtenga plaza serán desestimadas el resto de solicitudes a otros cursos. Como excepción a esta condición sí se tendrán en cuenta las solicitudes a otras especialidades siempre que existan plazas libres y las temporalizaciones sean compatibles.

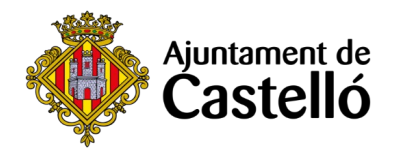

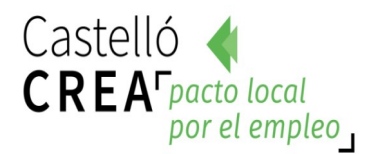

### **Inscripción**

La solicitud de inscripción a la acción formativa y la documentación requerida se presentará **telemáticamente** a través de la **Sede Electrónica** [https://sede.castello.es/info.0.](https://sede.castello.es/info.0)

En el mismo espacio en el que se publican las bases de selección se puede acceder a un manual de instrucciones para el proceso de inscripción.

### **Documentación a aportar**

- **DNI/NIE** o documento equivalente.
- **DARDE** actualizado
- **Vida laboral** actualizada (fecha de emisión no superior a un mes antes de la solicitud)
- El empadronamiento se consultará de oficio, por lo que **no es necesario** aportar certificado de empadronamiento.

Para cualquier información adicional o duda relacionada con el curso se puede contactar a través del correo **castellocrea.formacion@castello.es** o en el teléfono **699233073**

### **Objetivo de la acción formativa**

El principal objetivo de este curso es que los alumnos y alumnas sean capaces de manejar un ordenador y estén familiarizados con los vocablos más empleados en las Tecnologías de la Información y la Comunicación. Se realizarán con el ordenador operaciones tales como escribir un texto, navegar y buscar información por Internet, enviar y recibir correos electrónicos, manejar ficheros, etc.

#### **Contenidos**

### **Módulo 1. Denominación: Iniciación a la informática**

- Conceptos básicos de informática

- El Ordenador. Componentes de un PC
- Hardware y Software
- El Sistema Operativo
- Los Programas o Aplicaciones

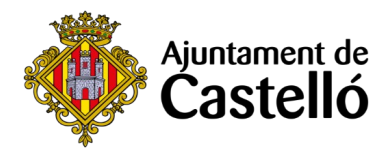

- Descripción de diferentes dispositivos digitales:
	- Sistemas operativos: funciones principales.
	- Periféricos más usuales: conexión y configuración.
	- Dispositivos móviles. Ajustes
- Trabajando con archivos
	- Concepto y tipos de archivos: de configuración, de sistema, de programas, de texto, de imagen, de audio, de video.
	- Visualización de archivos y carpetas
	- Almacenamiento y recuperación de contenido digital
- Iniciación a programas y aplicaciones de ofimática.
	- Creación de un fichero de texto con un editor sencillo. Aplicación de formato de texto.
	- Creación de un fichero de imagen con un editor sencillo. Tratamiento básico de la imagen. Características de los formatos de imagen en Internet: GIF y JPG.
	- Integración de texto e imagen en un documento.
	- Impresión de documentos.
- Reconocimiento y ejecución de las funciones y comandos principales del sistema operativo
- Ejecución de las funciones principales del explorador de archivos: copiar, mover, borrar ficheros
- Utilización de las funciones principales de un editor de texto.
- Utilización de las funciones principales de un editor de imagen.
- Obtención de documentos con texto e imagen.
- Selección y configuración del dispositivo y los periféricos más usuales.
- Impresión de documentos.

## **Módulo 2. Internet: protocolos, servicios y aplicaciones**

- Conceptos básicos.
	- Que es Internet.
	- Como funciona Internet.
	- Terminología usual.
	- Internet en la sociedad actual y futura.
	- Internet para el desarrollo personal y profesional.
	- Identidad digital
- Correo electrónico (e-mail).
	- Introducción.
	- Funcionamiento del correo electrónico.
	- Configuración del programa de correo.
	- El buzón de mensajes.
	- Envío y recepción de mensajes.

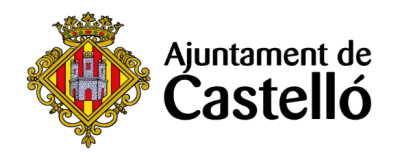

- Envío y recepción de ficheros.
- Listas de correo, (news)

- Videoconferencias.

- Introducción
- Software de videoconferencia.
- Funciones básicas

- Word Wide Web (http://www.).

- Búsquedas en la web.
- Descarga de recursos (download).
- Impresión de páginas con o sin marcos.
- Ventajas del trabajo en red: compartir recursos físicos y lógicos, comunicación con otros usuarios, transferencia de información.